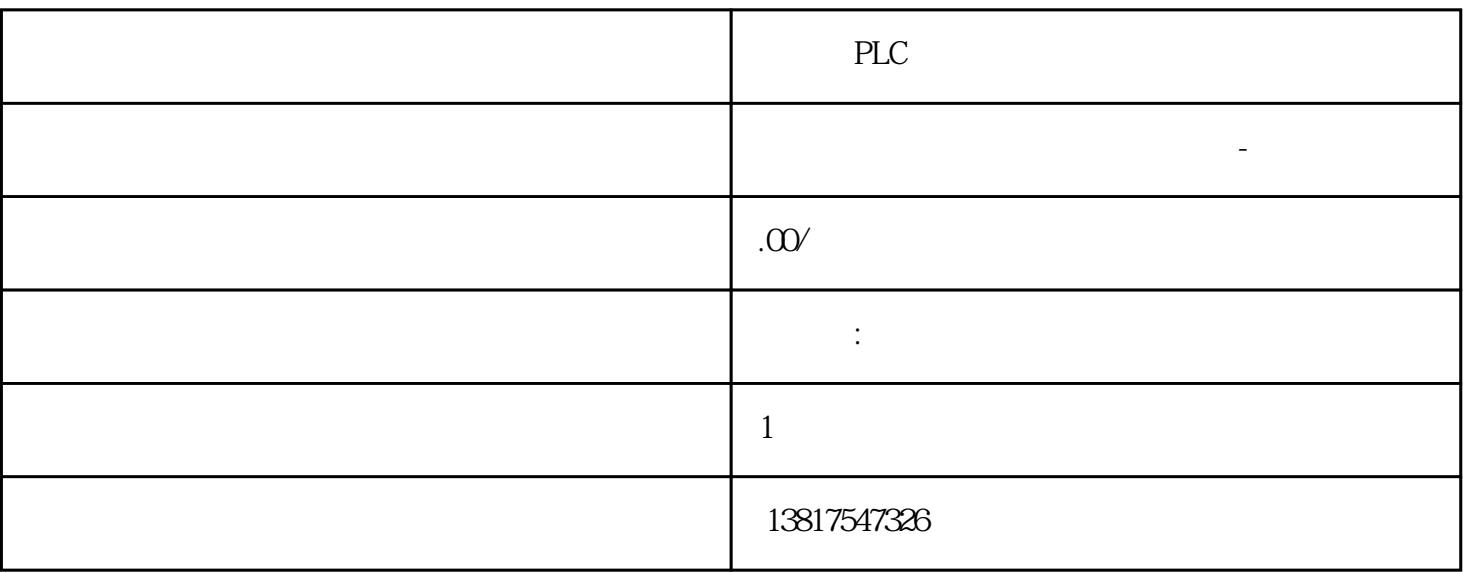

 $-\frac{1}{\sqrt{2\pi}}$ 

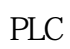

代理销售西门子PLC模块,西门子交换机,西门子变频器,西门子触摸屏,西门子电机,西门子数控软

) and  $\mathsf{PLC}$ PLC

 $5$ 

 $10$ 

西门子S7-SMART200、 S7-200CN、S7-300、S7-400、S7-1200、S7-1500、S7-ET200SP

 $\rm 6EP$ 

 $\left(\begin{array}{c}\right\}$ 实践经验以及雄厚的技术力量,尤其以PLC复杂控制系统、传动技术应用、数控系统以及低压控制低压 DONE BUSY ERROR BUSY "1" "0" DONE BUSY  $\begin{minipage}{0.9\linewidth} \begin{tabular}{l} \texttt{ERROR} \end{tabular} \end{minipage} \begin{minipage}{0.9\linewidth} \texttt{DONE} \end{minipage} \begin{minipage}{0.9\linewidth} \texttt{DONE} \end{minipage} \begin{minipage}{0.9\linewidth} \begin{tabular}{l} \texttt{DONE} \end{tabular} \end{minipage} \begin{minipage}{0.9\linewidth} \texttt{DONE} \end{minipage} \begin{minipage}{0.9\linewidth} \texttt{DONE} \end{minipage} \begin{minipage}{0.9\linewidth} \texttt{DONE} \end{minipage} \begin{$ "TMAIL\_C" DONE BUSY ERROR 说明 0 1 0 正在处理作业。 1 0 0 作业已成功完成。 0 0 1  $STATUS$  ( $732$ )  $000$   $TMAIL_C$ TMAIL\_C V60 S7-1200 CPU  $V44$  TMAIL\_C Attachment<br>TMail FileReference SDT SIMATIC (SMC) TMail\_FileReference SDT SIMATIC (SMC)  $PLC$ TMail\_FileReference SDT FileName AttachmentName TMail\_FileReference SDT SIMATIC DirectoryPath FileName DirectoryPath TMAIL\_C DataLogs Recipes UserFiles  $\kappa$  and  $\kappa$  and  $\kappa$  and  $\kappa$  $TMAIL\_C$ TMAIL\_C TMail\_FileReference SDT DirectoryPath FileName TMail\_FileReference SDT<br>
ASCII  $\bf ASCII}$  $\alpha$  0x00  $\alpha$  0x1F)  $-$  <  $-$  >  $-$  :  $-$  "  $-$  / DirectoryPath PM240 FSG X PM230.65kA( IP20)

 $-PM240-2100kA (200v) 100kA (400v) 65kA$ 

 $:$ l $\rm{EC}$  :

 $(690v)$  $($ 3NA3 3NE1 3RV 3VL PM24065 kA PM250.40 kA(
FSC),42 kA(
FSD FSF)  $: U$ L $:$ Notes : the state of the state of the state of the state of the state of the state of the state of the state of the state of the state of the state of the state of the state of the state of the state of the state of the st  $U$  J ( $250V$  AC  $600v$ AC) 3NE1 (UL - )  $\mathcal{L}_{\mathcal{A}}$  $SCCR$ : 10 符合UL

•  $480V($  -  $) 480V($  -  $)$ 

NEC Article 409 UL 508A/508C

·  $4kV($  -  $) 6kV($  -  $)$ 

 $LV10$  IC 10 IC 10AO

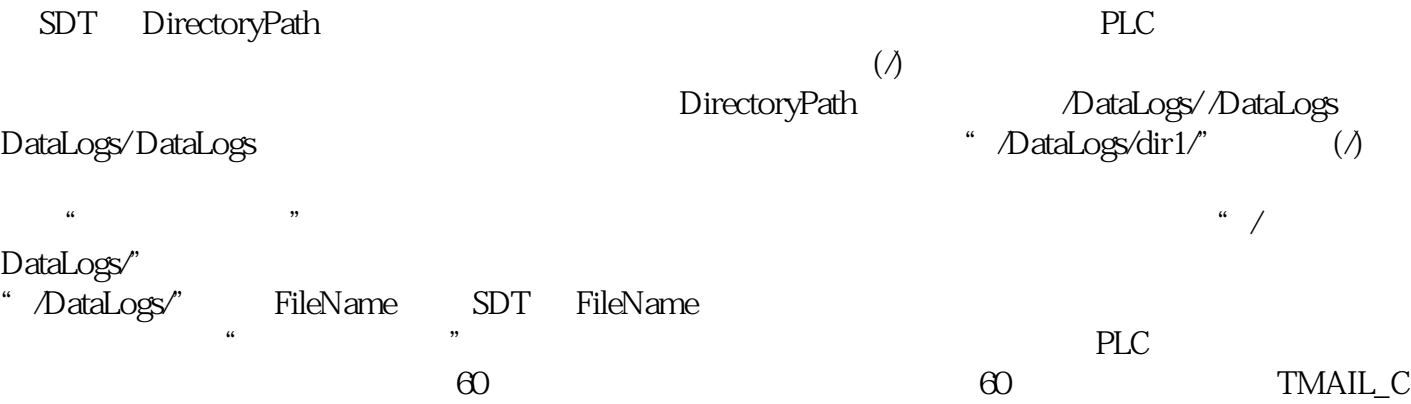